### **API**

# **How to edit the price of products via API?**

POST: http://www.sitename.com/api\_seller\_products\_edit.php?action=update\_produ cts price

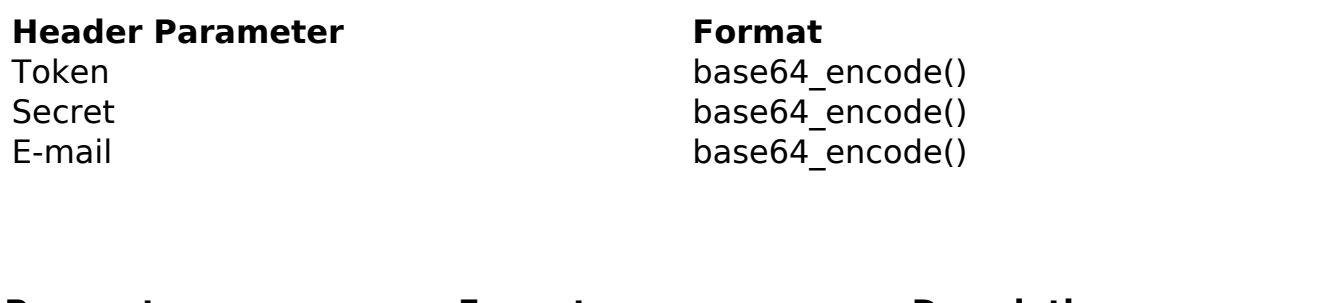

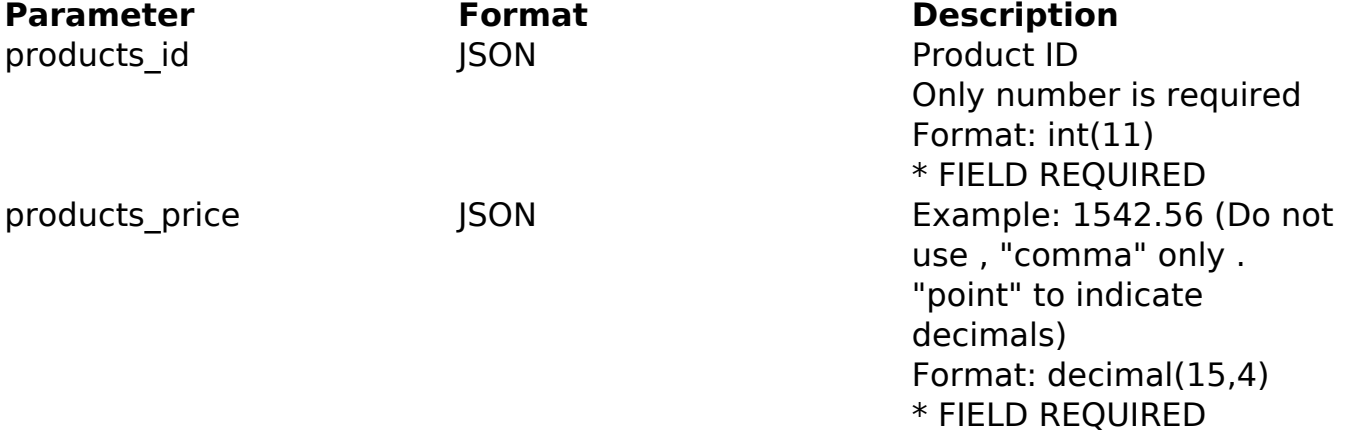

### PHP Sample

 // sample edit products price \$url = \$domain\_url . '/api\_seller\_products\_edit.php?action=update\_pro ducts price'; \$data = array("products\_id" => "432", // Product ID (Only number is r equired) \* FIELD REQUIRED "products\_price" => "150.56" // Example: 1542.56 (Do not use , " comma" only . "point" to indicate decimals) \* FIELD REQUIRED ); \$data\_string = json\_encode(\$data);  $$ch = curl\_init(Surl);$  curl\_setopt(\$ch, CURLOPT\_CUSTOMREQUEST, "POST"); curl\_setopt(\$ch, CURLOPT\_POSTFIELDS, \$data\_string); curl\_setopt(\$ch, CURLOPT\_RETURNTRANSFER, true); curl\_setopt(\$ch, CURLOPT\_SSL\_VERIFYPEER, false); curl\_setopt(\$ch, CURLOPT\_HTTPHEADER, array( **(c) 2024 MFORMULA FAQ <info@mformula.net> | 2024-05-17 11:11** [URL: https://faq.mformula.net/index.php?action=artikel&cat=252&id=1440&artlang=en-us](https://faq.mformula.net/index.php?action=artikel&cat=252&id=1440&artlang=en-us)

# **API**

```
 'Content-Type: application/json',
  "Cache-Control: no-cache", 
  'Token: ' . base64_encode($token),
 'Secret: ' . base64_encode($secret),
 'E-mail: ' . base64_encode($email),
  'Content-Length: ' . strlen($data_string))
 ); 
 $result = curl_exec($ch);
curl_close($ch);
 print_r($result);
 // sample edit products price eof
```
#### Return Error:

code message

Return Success:

code products\_price products\_id message

Unique solution ID: #2448 Author: MFORMULA FAQ Last update: 2018-08-30 22:01